#### Introduction to Read-Based Alignment

Michael C. Zody, Ph.D. Workshop on Genomics Cesky Krumlov May 17, 2023

## Aligning to a Reference

- Aligning sequences is a classic problem
	- Early bioinformatic problem
	- Very similar to older text matching problems
- Several algorithms exist
	- Tradeoffs of speed versus accuracy, sensitivity
- Sequencing throughput creates new problems
	- Short reads have less information than long seqs
	- Data volume requires faster processing per read

### Example of alignment

#### Read:

TCAACTCTGCCAACACCTTCCTCCTCCAGGAAGCACTCCTGGATTTCCCTCTTGCCAACAAGATTCTGGGAGGGCA

#### Genome:

### Example of alignment

#### Read:

TCAACTCTGCCAACACCTTCCTCCTCCAGGAAGCACTCCTGGATTTCCCTCTTGCCAACAAGATTCTGGGAGGGCA

#### Genome:

## How Would You Find That?

- Brute force comparison
- Smith-Waterman
- Suffix Tree
- Burrows-Wheeler Transform
- Hashing/Minimizers

**TCGATCC** GACCTCATCGATCCCACTG ?

#### GACCTCATCGATCCCACTG **TCGATCC**  $\overline{\mathbf{X}}$

#### GACCTCATCGATCCCACTG **TCGATCC**  $\overline{\mathbf{X}}$

GACCTCATCGATCCCACTG TCGATCC

#### GACCTCATCGATCCCACTG TCGATCC

#### Smith-Waterman

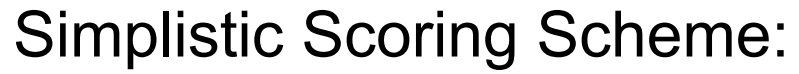

 $+1$  match if moving diagonally  $\lceil$  take the  $-1$  mismatch if moving diagonally  $\vdash$  highest of  $-1$  gap if moving hor. or vert.  $\parallel$  these (no penalty for terminal gaps)

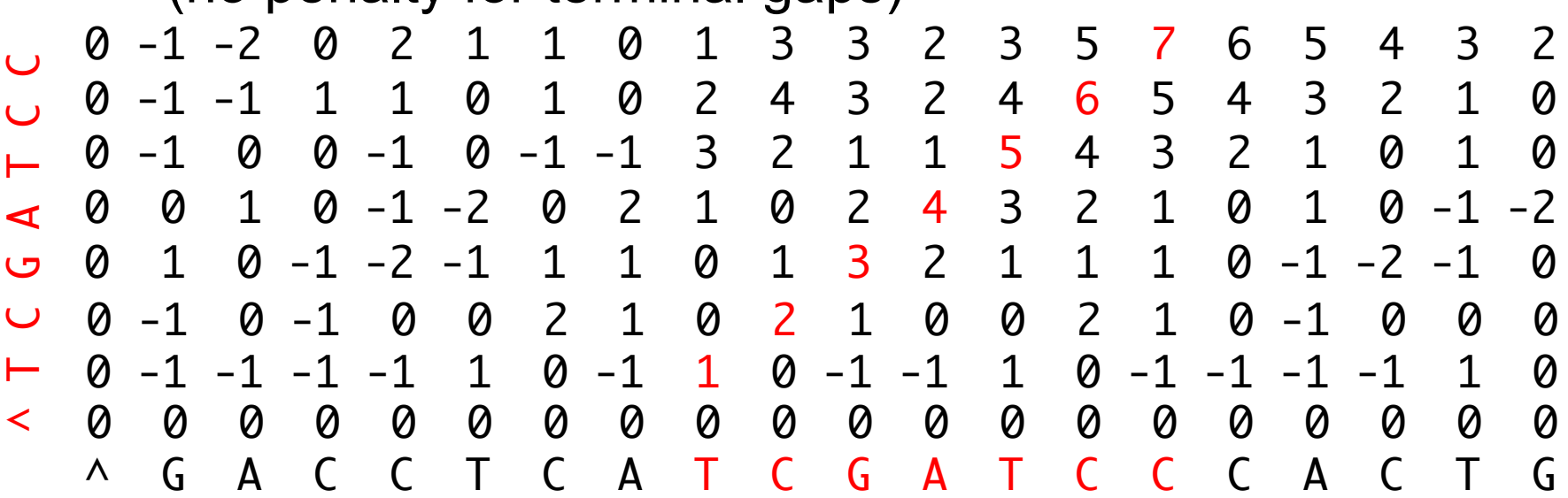

### Suffix Tree

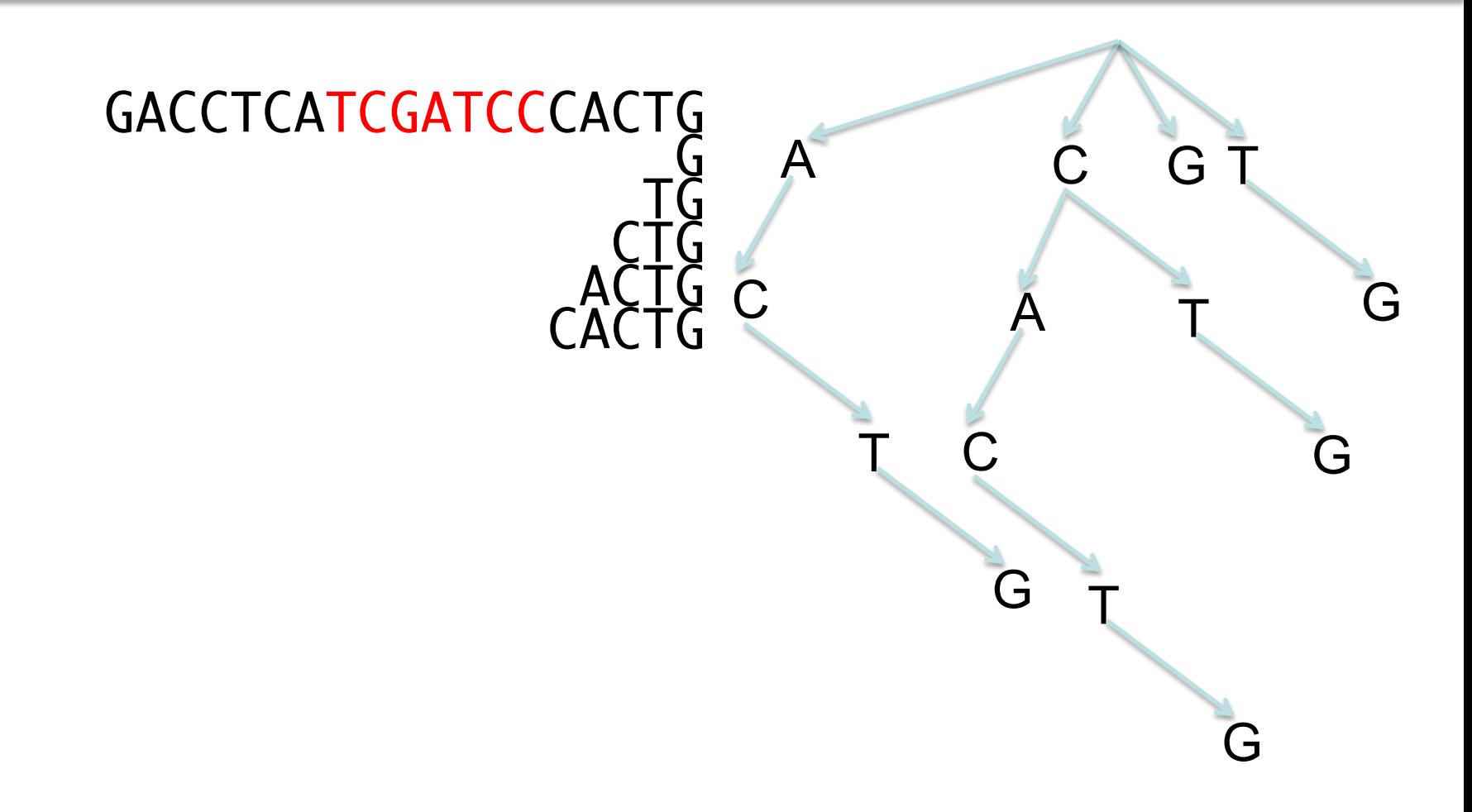

#### Suffix Tree

GACCTCATCGATCCCACTG

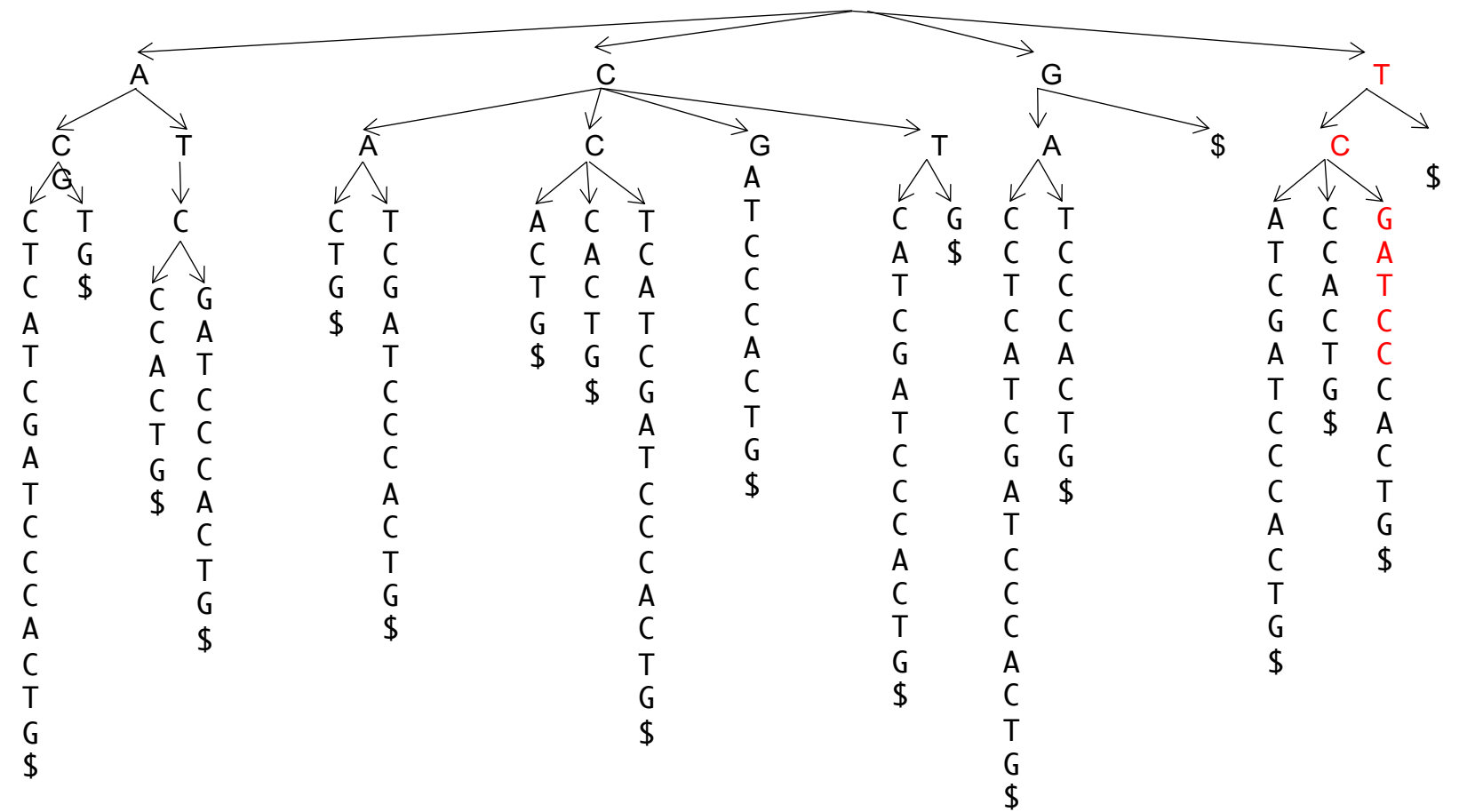

#### Burrows-Wheeler Transform

GACCTCATCGATCCCACTG\$ ACCTCATCGATCCCACTG\$G CCTCATCGATCCCACTG\$GA CTCATCGATCCCACTG\$GAC TCATCGATCCCACTG\$GACC CATCGATCCCACTG\$GACCT ATCGATCCCACTG\$GACCTC TCGATCCCACTG\$GACCTCA CGATCCCACTG\$GACCTCAT GATCCCACTG\$GACCTCATC ATCCCACTG\$GACCTCATCG TCCCACTG\$GACCTCATCGA CCCACTG\$GACCTCATCGAT CCACTG\$GACCTCATCGATC CACTG\$GACCTCATCGATCC ACTG\$GACCTCATCGATCCC CTG\$GACCTCATCGATCCCA TG\$GACCTCATCGATCCCAC G\$GACCTCATCGATCCCACT \$GACCTCATCGATCCCACTG ACCTCATCGATCCCACTG\$G ACTG\$GACCTCATCGATCCC ATCCCACTG\$GACCTCATCG CACTG\$GACCTCATCGATCC CATCGATCCCACTG\$GACCT CCTCATCGATCCCACTG\$GA CCACTG\$GACCTCATCGATC CCCACTG\$GACCTCATCGAT CTCATCGATCCCACTG\$GAC CTG\$GACCTCATCGATCCCA GACCTCATCGATCCCACTG\$ GATCCCACTG\$GACCTCATC G\$GACCTCATCGATCCCACT ATCGATCCCACTG\$GACCTC CGATCCCACTG\$GACCTCAT \$GACCTCATCGATCCCACTG TG\$GACCTCATCGATCCCAC TCGATCCCACTG\$GACCTCA TCCCACTG\$GACCTCATCGA TCATCGATCCCACTG\$GACC

### How Do We Use This To Align?

G A C C A C G A T C A T C C A T C A C C C T C C A C C T C G C C T A C T \$ G A C G A T G \$ C T C A T C A T C C T G G \$ G

- Start with the transform column
- My read starts with a T, so I want rows with Ts in them
- This column gives me all the single nucleotide counts
- Sort the single nucleotide counts to get the alphabetically first column
- Now these two columns give me all the dinucleotide counts
- Sort those to get the alphabetically first two columns
- Now there is only one place my read can match

 $\overline{G}$  $\overline{C}$  $\mathsf{G}_{\mathsf{G}}$ CACTG\$GACCTCATCGATCC  $\Gamma$  CATCGATCCC CATCGATCCC  $\overline{A}$ C<sub>C</sub>C<sub>C</sub>C CCCACTG\$GACCTCATCGAT CTCATCGATCCCACTG\$GAC  $\overline{A}$  $\mathfrak{g}$ GATCC<sub>C</sub>C Gacc $\Gamma$ ATCGATCCCCACTGATCCC  $\Gamma$  CGATCCCATCCCATEGACCTCATEGACCTCATEGACCTCATEGACCTCATEGACCTCATEGACCTCATEGACCTCATEGACCTCATEGACCTCATEGACCTCATEGACCTCATEGACCTCATEGACCTCATEGACCTCATEGACCTCATEGACCTCATEGACCTCATEGACCTCATEGACCTCATEGACCTCATEGACCTCATEGACCTCATEGAC  $\mathsf{G}_\mathsf{G}$ cc $\mathsf{G}_\mathsf{G}$  $\mathsf{C}$ TCGATCCCACTG\$GACCTCA  $T_{\text{C}}$   $\sim$   $\sim$   $\sim$   $\sim$ TCATCGATCCCACTGATCC

- Start with the transform column
- Count all the characters, sort them, and store the count of lower characters

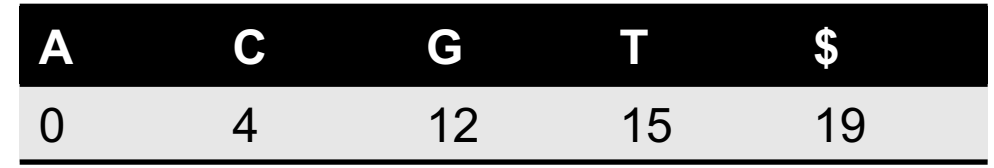

• This gives the positions of all the bases in the first column (because it's sorted)

 $\overline{A}$  G A  $\qquad \qquad \mathsf{C}$  $\overline{A}$  G C<sub>c</sub>c C<sub>TC</sub>C  $\begin{array}{ccc} \mathsf{C} & \mathsf{A} \end{array}$ C<sub>c</sub>c C<sub>c</sub>c C<sub>c</sub>cation c  $\begin{array}{ccc} \mathsf{C} & \mathsf{A} \end{array}$  $G \qquad \qquad$ G<sup>C</sup>C  $\mathsf G$  is the contract of  $\mathsf T$ A  $\subset$ C<sub>T</sub>  $\sim$  G  $\mathsf T$  Gaccoconcaccions in  $\mathsf C$  $T$  and  $\overline{A}$  $T$  and  $\overline{A}$  $\mathsf T$  contraction of  $\mathsf C$ 

- Take the query sequence TCGATCC
- Start at the end and use the count table to look up the position of the *last base* in the *first column*

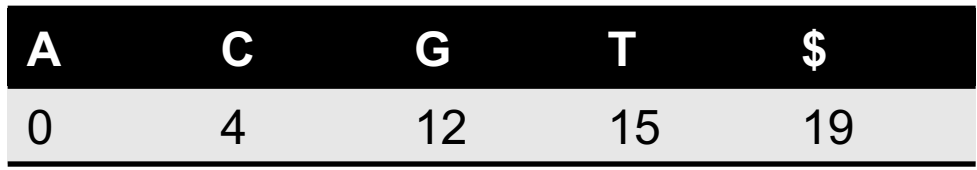

- The last column comes immediately before the first column
- Find all the rows of the last column with the next to last base

- Take the query sequence TCGATCC
- The order of a given character in the last column matches the order of the same instance of that character in the first column
- The 3<sup>rd</sup>-5<sup>th</sup> Cs in the last column precede Cs in the first column, so we now want the 3<sup>rd</sup>-5<sup>th</sup> Cs in column 1

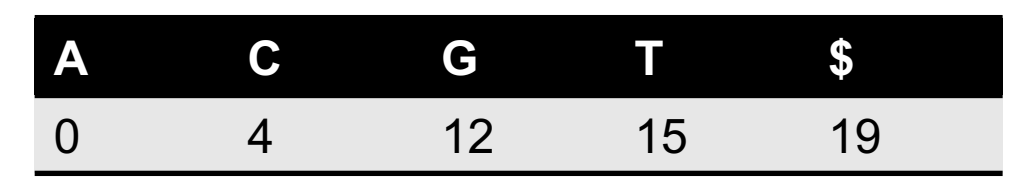

• Now we take the next character and look for Ts in the last column (the  $2<sup>nd</sup>$ T)

ACCTCATCGATCCCACTG\$G ACT ATC CAC CAT CCT<br>CGA T CCA CCC<sub>.</sub> CTC<br>CTG<br>GAC<br>GAT<br>G\$G<br>C\$G CTG GAC GAT G\$G<br>
TCA<br>
TCC<br>
TCC<br>
TCG<br>
TG\$<br>
TG\$<br>
SGA<br>
G ATC  $CGA$  $$GA$ TG\$ **TCG** TCC<sub>1</sub> **TCA** 

- Take the query sequence TCGATCC
- The second T is preceded by the 3rd A

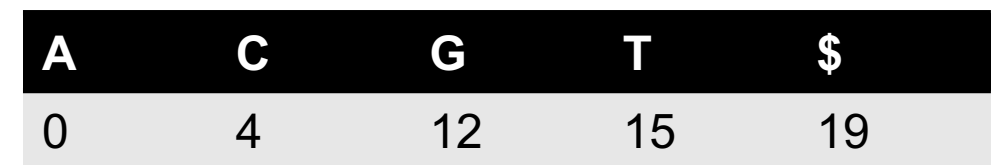

ACCT<br>
ACTG<br>
ATCC<br>
ATCC<br>
ATCG<br>
CACT<br>
CATC<br>
CATC<br>
CCAC<br>
CCCA<br>
T ACTG **ATCC** CACT CATC CCTCATCGATCCCACTG\$GA CCAC **CCCA** CTCATCGATCCCACTG\$GAC CTG\$ GACC GATC G\$GA<br>
TCAT<br>
TCCC<br>
TCGA<br>
TCGA<br>
TG\$G<br>
SGAC<br>
G ATCG CGAT \$GAC TG\$G **TCGA TCCC TCAT** 

- Take the query sequence TCGATCC
- The third A is preceded by the  $2^{nd}$  G

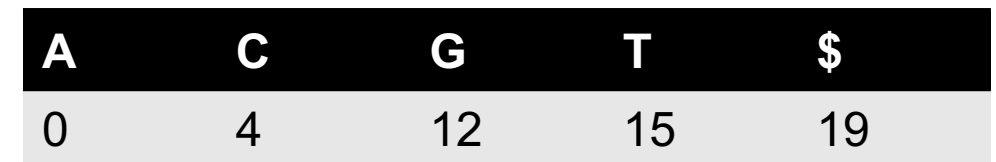

ACCTCATCGATCCCACTG\$G ACTG\$ **ATCCC** CACTG CATCG CCTCA A<br>CGATC T **CCACT** CCCAC CTCAT<br>
CTG\$G<br>
CACCT<br>
GACCT<br>
GATCC<br>
G\$GAC<br>
TCATC<br>
TCCCA<br>
TCCCA<br>
TCGAT<br>
A CTG\$G GACCT GATCC G\$GAC ATCGA CGATC TG\$GA<br>\$GACC<br>C TG\$GA TCGAT **TCCCA TCATC** 

- Take the query sequence TCGATCC
- The second G is preceded by the  $6<sup>th</sup>$  C

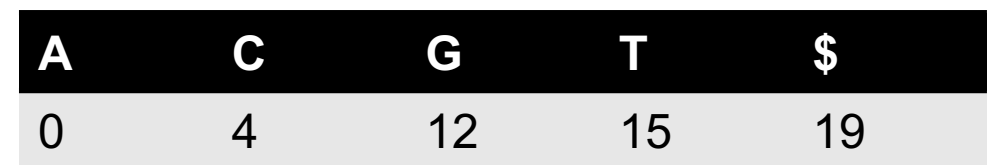

ACCTCATCGATCCCACTG\$G ACTG\$G **ATCCCA** CACTG\$ CATCGA CCTCATCGATCCCACTG\$GA **CCACTG CCCACT** CTCATC<br>CTG\$GA<br>GACCTC \$<br>GATCCC<br>G\$GACC T CTG\$GA GACCTC GATCCC G\$GACC<br>TCATCG C<br>TCCCAC A **ATCGAT CGATCC** \$GACCT<sup>C</sup>G TG\$GAC<sup>C</sup>CC TCGATC<sup>C</sup>A TCCCAC<sup>T</sup> TCATCG.

- Take the query sequence TCGATCC
- The sixth C is preceded by the  $3^{rd}$  T

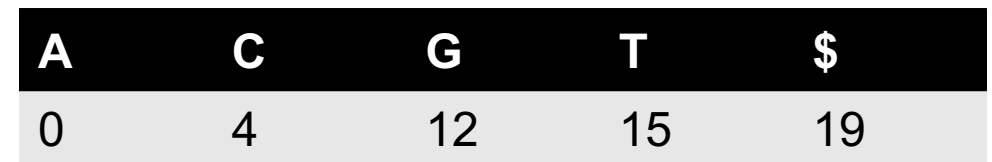

ACCTCAT<br>
ACTG\$GA<br>
ATCCCAC<br>
ATCCCAC<br>
ATCGATC<br>
CACTG\$G<br>
CATCGAT<br>
T ACTG\$GA ATCCCAC CACTGSG CATCGATCCCACTG\$GACCT CCTCATCGATCCCACTG\$GA CCACTG\$ CCCACTG CTCATCG<br>
CTG\$GAC<br>
GACCTCA \$<br>
GATCCCA<br>
G\$GACCT T<br>
TCATCGA C<br>
TCCCACT A CTG\$GAC  $G\Delta$ CTC $\Delta$ GATCCCA G\$GACCT **ATCGATC** CGATCCC **SGACCTC** G TG\$GACC**tcatc** TCGATCC**ACCC**A TCCCACT TCATCGA

- Take the query sequence TCGATCC
- And we're done

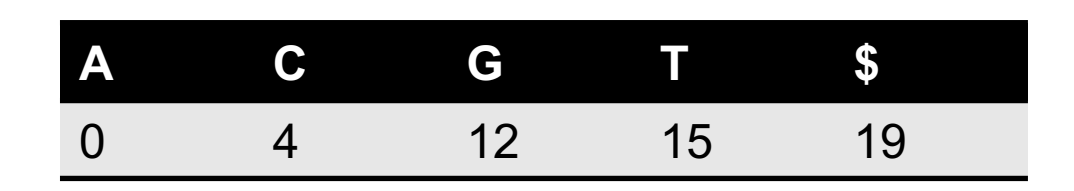

• To find the position in the genome, we keep a separate index of positions for a sparse set of rows in the table and then just walk through the transform to the nearest indexed row

## "Hashing" by Visual Example

#### Read:

TCAACTCTGCCAACACCTTCCTCCTCCAGGAAGCACTCCTGGATTTCCCTCTTGCCAACAAGATTCTGGGAGGGCA

#### Genome:

## "Hashing" by Visual Example

#### Read:

TCAACTCTGCCAACACCTTCCTCCTCCAGGAAGCACTCCTGGATTTCCCTCTTGCCAACAAGATTCTGGGAGGGCA

#### Genome:

## "Hashing" by Visual Example

#### Read:

TCAACTCTGCCAACACCTTCCTCCTCCAGGAAGCACTCCTGGATTTCCCTCTTGCCAACAAGATTCTGGGAGGGCA

#### Genome:

# "Hashing" Explained

- Walk the reference and build a list of words of length k (kmers) with their positions in the sequence
	- Exhaustive method is every k-mer
	- Can do non-overlapping, partially overlapping, etc.
	- The more k-mers you store, and the smaller k is, the more sensitive the method will be
	- The fewer k-mers you store, and the larger k is, the more efficient it will be
- To align, find all the k-mers in each read and look for them in the index (or "hash") and find their locations, then use a modified Smith-Waterman to extend and score the match

## "Seeding"

- Hashing is a way to seed, but not the only way
- One can use suffix trees or bwts to seed (in fact many aligners do this); however, it is only efficient if a single seed can be extended to most of the alignment cheaply
- For a while, there was a great deal of effort expended to develop better and more efficient seeding methods

### Minimizers

- A minimizer (Roberts *et al*., 2004) is one efficient way to seed
- Minimizers are generated as follows:
	- Slide a window of size w across the genome
	- For every position starting in w, determine the k-mer that starts at w
	- By some deterministic method, sort the k-mers in w
	- The lowest sort order k-mer is w is the minimizer of w
- Any sequence containing a window w identical to the window will produce the same minimizer, making it irrelevant to store other k-mers to match those regions
- By tuning k and w, you can adjust sensitivity and efficiency

### Minimizer Example

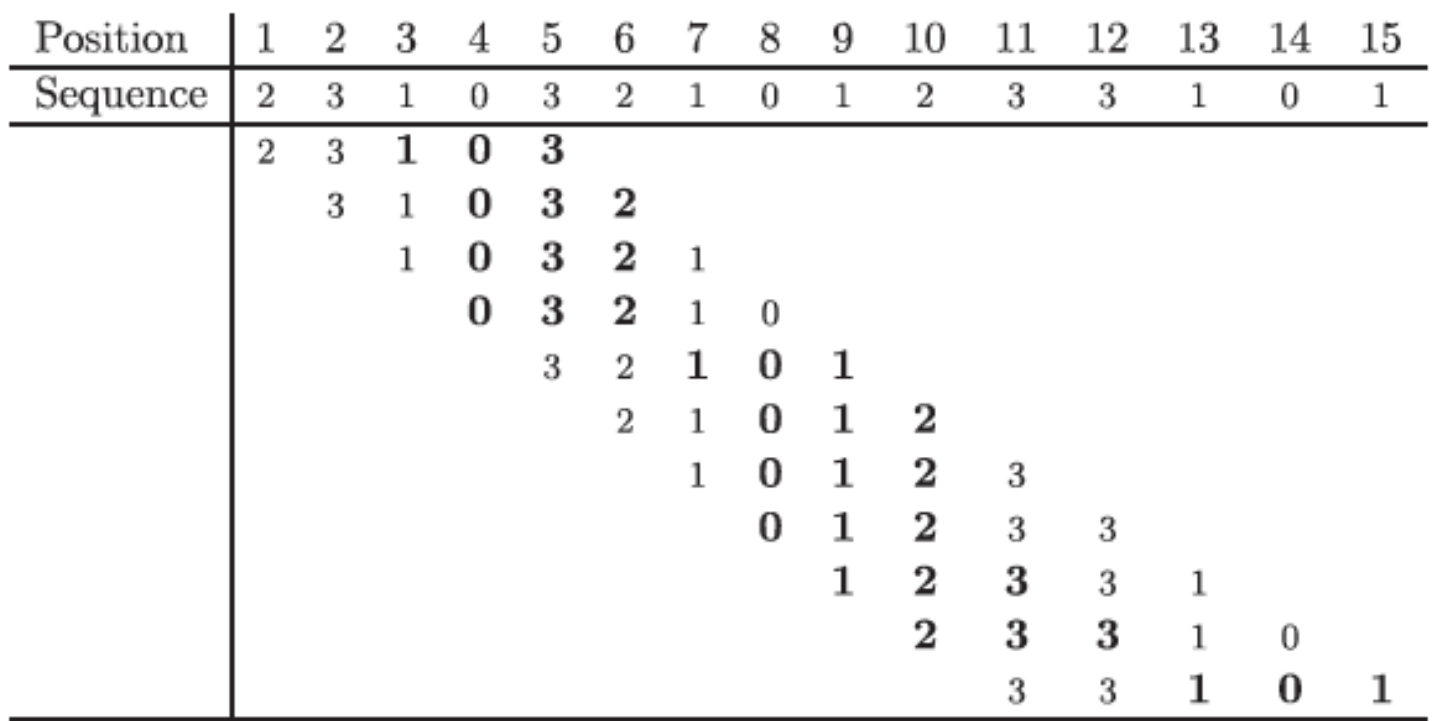

- Minimizers in a toy example with  $k = 3$  and  $w = 3$
- For all  $w \le k$ , it is guaranteed every position will be covered by at least one minimizer
- Although compression is small (7/14) in this toy example, it is given by  $2 / (w+1)$ , so can become quite efficient for large w

### Seed-Chain-Extend

- For long, noisy (or diverged) data, going straight from seeding to base pair resolution alignments may be inefficient
- Instead, we can form an optimal chain of seeds
- This uses a dynamic programming scheme similar to Smith-Waterman, but optimizes on minimum gap size
- If our sequences are highly similar and our minimizers are dense, we may have the complete alignment from overlapping chained minimizers
- Otherwise, we can add an extend step where we use a true Smith-Waterman global alignment between each adjacent pair of non-overlapping minimizers

## Common Short Read Aligners

- Seed and Smith-Waterman extend
	- Novoalign
- BWA align gap-free
	- Bowtie
- BWA align with gaps
	- BWA aln, Bowtie2
- BWA Seed and Smith-Waterman extend
	- BWA mem
- Seed-chain-extend
	- STAR, Blasr, minimap2